## **Stažení aplikace a nastavení**

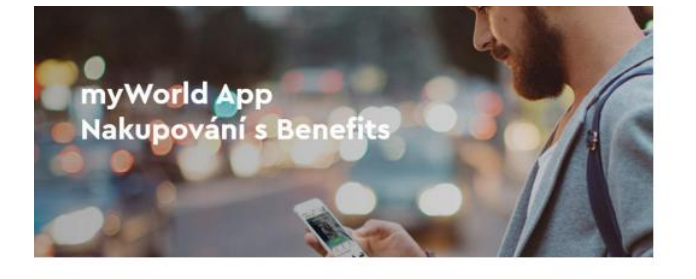

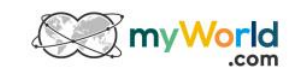

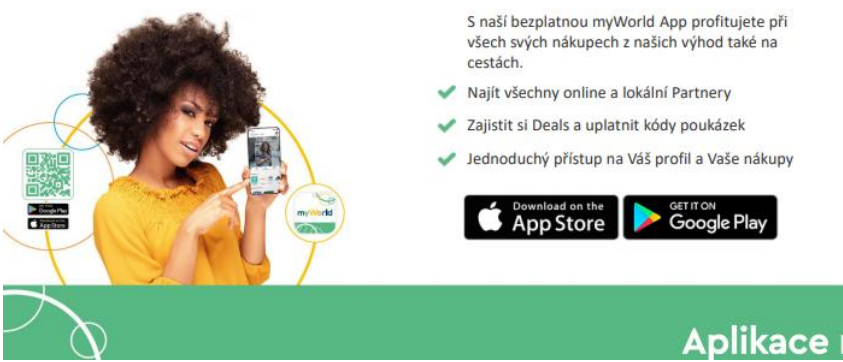

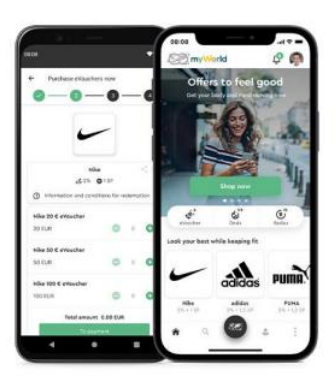

## **Aplikace my World Benefits**

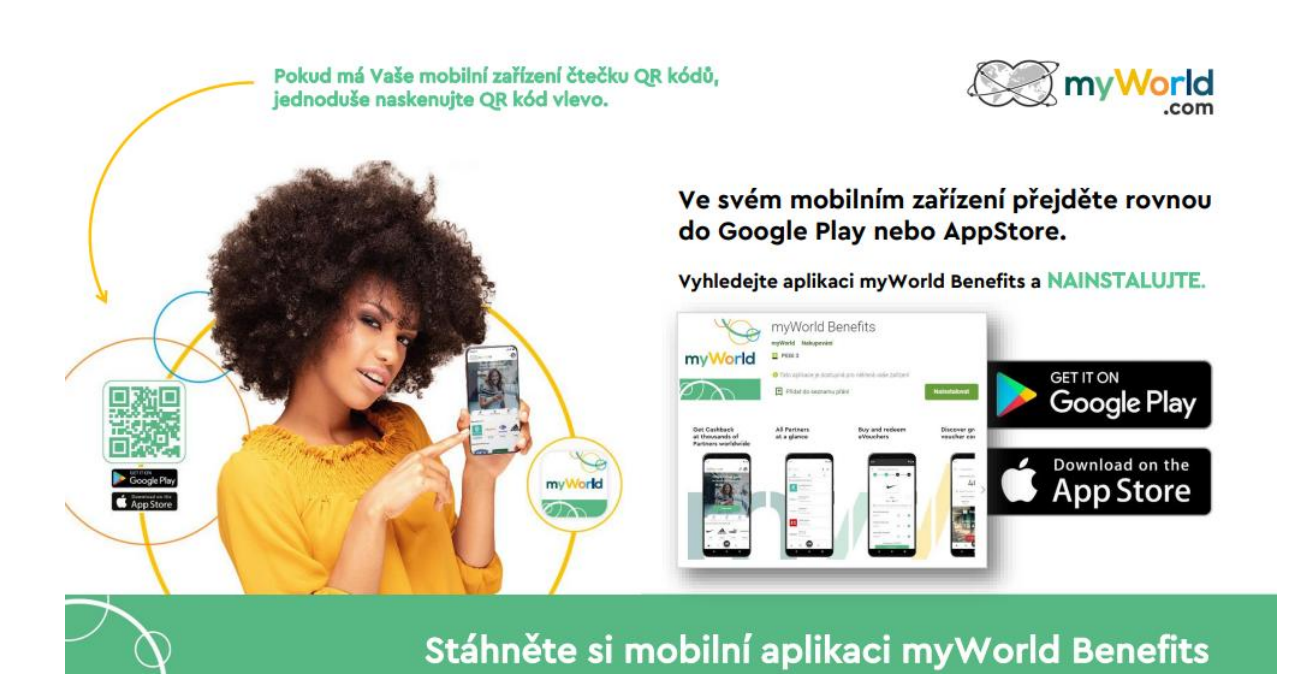

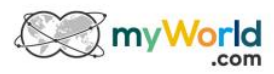

Proveďte přihlášení nebo se<br>bezplatně zaregistrujte.

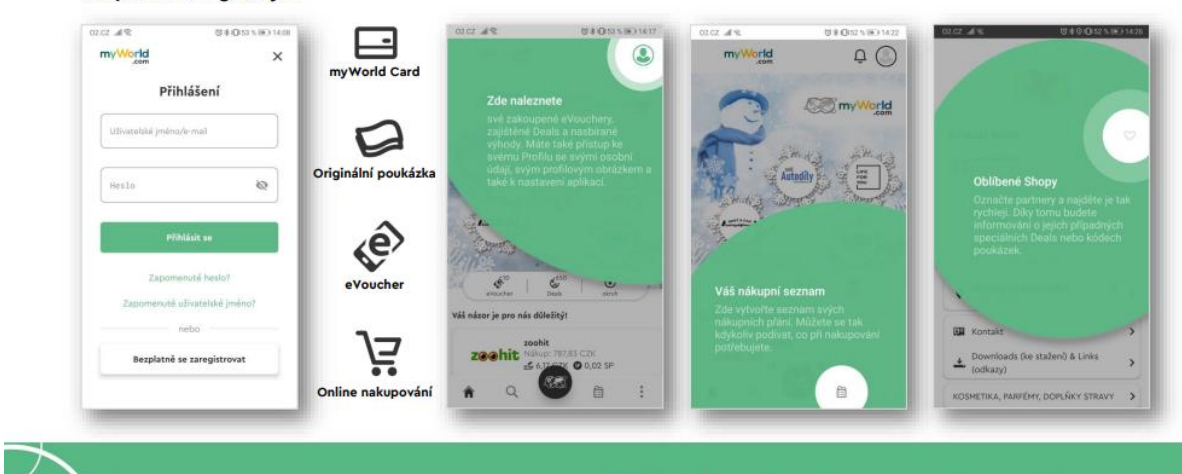

## Přihlášení nebo nová registrace

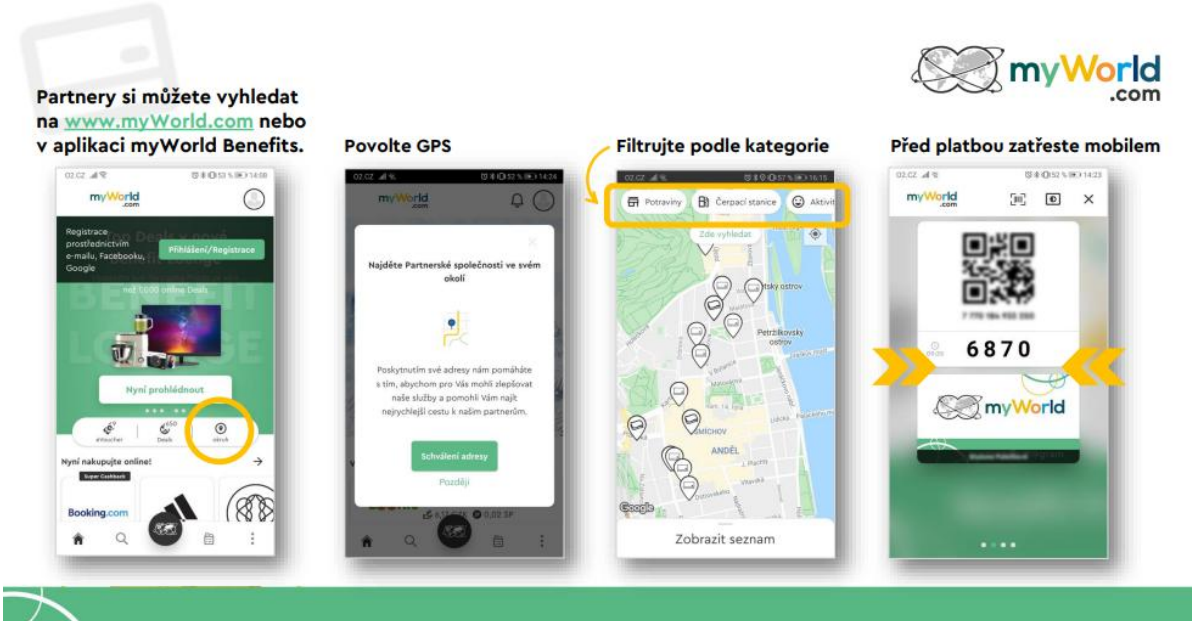

Jak nakoupit s myWorld Card